## **XCOS SCILAB MODEL FOR SIMULATION OF INTENSITY AND GAIN OF PLANAR UNDULATOR RADIATION**

H. Jeevakhan, National Institute of Technical Teachers' Training and Research, Bhopal, India G. Mishra, Physics Department, Devi Ahilya University, Indore, India

# title of the work, publisher, and DOI *Abstract*

author(s).

the:  $\mathbf{c}$ 

Scilab Xcos based model has been designed to simulate the intensity and gain of planar undulator radiation. Numerical approach has been used to determine the trajectories of an electron along 'x' and 'z' directions, traversing through a planar undulator. The present paper describes the technical details of the different blocks, parameters and possibility of combined model used for trajectories and intensity. Simulation results are compared with the previous conventional syntax based codes.

#### **INTRODUCTION**

 2019). Any distribution of this work must maintain attribution to the author(s), title of the work, publisher, and DOI maintain attribution Free electron laser (FEL), attosecond pulses can be used in attosecond interferometry to explain the nature of must materials [1-2], design of Q-bits [3] and in other cutting work: age multidisciplinary researches. FEL is coherent light source generated due to passage of relativistic electron this beam through a periodic magnetic structure in presence of  $\overleftarrow{e}$  resonating electromagnetic radiation. Trajectory of elecbution tron beam in undulator, Intensity of out coming radiation and the transfer of energy from electron beam to radiation distrit i.e. overall gain in FEL system are the parameters of interest in FEL technology and applications. Simulation Aпу software's are used to calculate the intensity and gain of real FEL system before actual experimentation.

Scilab is an open source software with numerous appli- $\overline{20}$ cations in engineering and research[4]. Scilab Xcos based licence (© Content from this work may be used under the terms of the CC BY 3.0 licence ( $@$ simulation models for analytical solutions of electron trajectory equations have been presented with some limitations by H Jeevakhan *et al*. [5]. An improved analytical  $3.0$ Xcos Model has been used to find the trajectory of the electron moving in the Harmonic undulator and variation ΒY of magnetic field along the axis of undulator [6]. This paper has also presented a model to find trajectory by the second integral of the undulator magnetic field profile terms of given by real measurements.

In the present paper, Scilab Xcos model has been presented based on numerical approach for trajectory of under the electron along undulator along 'x' and 'z' direction. The intensity of the out coming spontaneous radiation can also be simultaneously calculated by numerical method, by using this same model. The gain can further be simulated by employing Madey's Theorem for a given FEL system. ತಿ The results are also compared with the previous program results based on Fortran.

## **PLANAR UNDULATOR FIELD**

For present simulation, planar undulator magnetic field is considered and is given by [7-8]:

$$
B = [0, a_0 B_0 (sin k_u z), 0]
$$
 (1)

Where,  $k_u = \frac{2\pi}{\lambda_u}$  and where  $k_u$  is undulator wave number,  $\lambda_u$  is undulator wave length,  $B_0$  is peak magnetic field. The equation of motion of relativistic free electron mov-

ing in undulator field is given by

 $ma = -\frac{e}{c} [\vec{v} \times \vec{B}]$  (2)

For numerical calculation, the acceleration along 'x' and 'z' direction can be written as

$$
m\ddot{x} = \frac{\kappa}{\gamma} \Omega_u v_z \sin(\Omega_u \beta_*) t \tag{3}
$$

$$
m\ddot{z} = \frac{\kappa}{\gamma} \Omega_u v_x \sin(\Omega_u \beta_\ast) t \tag{4}
$$

The component of  $\beta$  along x' and 'z' direction can be evaluated analytically as,

$$
\beta_x = -\frac{\kappa}{\gamma} [\cos(\Omega_u)t] \tag{5}
$$

$$
\beta_z = \beta_* - \frac{\kappa^2}{4\gamma^2} [\cos(2\Omega_u)t] \tag{6}
$$

corresponding initial values read as,

$$
\beta_{x=0} = -\frac{\kappa}{\gamma} \tag{7}
$$

$$
\beta_{z=0} = -\frac{\kappa^2}{4\gamma^2} \tag{8}
$$

Where  $\beta_* = 1 - \frac{1}{2\gamma^2} \left( 1 + \frac{K^2}{2} \right)$ ,  $\gamma$  is relativistic parameter,  $K = \frac{a_0 e B_0}{\Omega_u m_0 c}$  is the undulator parameter,  $m_0$  is rest mass of electron, and  $\Omega_u = k_u c$ 

The Intensity of radiation can be evaluated from Lienard - Wiechart integral [9],

$$
\frac{d^2I}{d\omega d\Omega} = \frac{e^2\omega^2}{4\pi^2c} \left| \int_{-\infty}^{\infty} \{\hat{n} \times (\hat{n} \times \hat{\beta}) e^{2\pi i/2} \left[ i\omega(t - \frac{z}{c}) \right] dt \right|^2 \tag{9}
$$

For Numerical simulation of Intensity along the axis the Eq. (9) can be re written as

$$
\frac{d^2I}{d\omega d\Omega} = \frac{e^2\omega^2}{4\pi^2c} \left| \int_0^T \{\widehat{\beta_x}\} exp\left[i\omega(t - \frac{z}{c})\right] dt \right|^2 \tag{10}
$$

### **SIMULATION MODEL AND RESULTS**

The model design based on numerical analysis is given in Fig. 1. It is based on execution of equations. Single execution of this model in Xcos window gives the numerical simulation of trajectory along 'x' and 'z' direction for a particular value of ' $\omega$ '. Intensity and gain can be calculated by running the model on console for various values of ' $\omega'$ . The present model comprises of three sections.

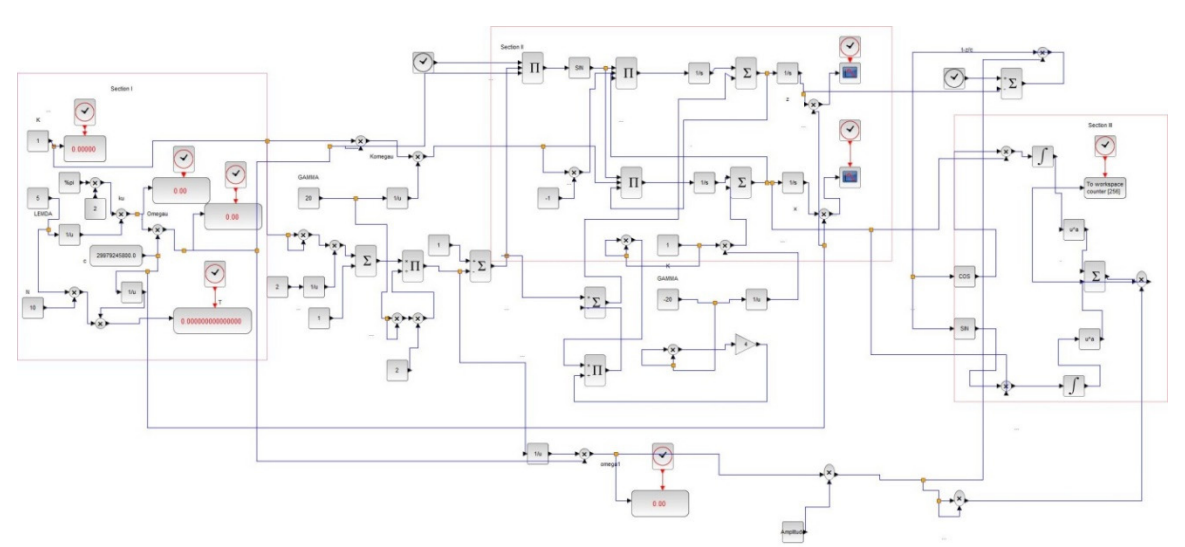

Figure 1: Simulation model for Trajectory and Intensity at particular value of ' $\omega$ ' (Numerical Method).

#### *Section I*

This section consists of the desired primary parameters, natural constants and secondary parameters used in simulation and tabulated in Table 1. The primary parameters such as undulator wavelength undulator parameter, number of undulator period and relativistic factors are fixed to tune the wave length of out coming radiation.

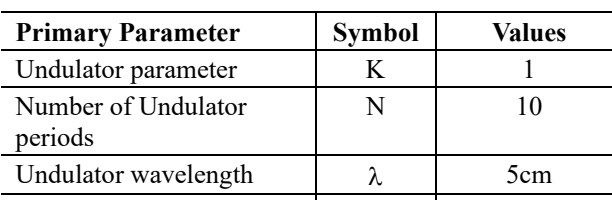

Relativistic parameter  $\vert \psi \rangle = 20$ 

Table 1:Parameters Used for Simulation

The values of natural constants are taken in CGS units. The magnitude of the secondary parameters (Table 2) depends on the values of the primary parameters and utilized in further simulation process. The Total time for traversing of electron 'T' in undulator will decides the final integration time and steps of integration.

| <b>Secondary Parameters</b>                         | <b>Symbol</b>                        | Values                               |
|-----------------------------------------------------|--------------------------------------|--------------------------------------|
| Total time for traverse<br>of electron in undulator |                                      | $1.66782 \times 10^{-9}$ s           |
| Undulator wave number                               | $k_{u}$                              | $1.26$ cm <sup>-1</sup>              |
| Undulator frequency                                 | $\varOmega_{\!\scriptscriptstyle H}$ | $3.76 \times 10^{10} \text{ s}^{-1}$ |
| Radiation frequency                                 | $\omega$                             | $2.009 \times 10^{13}$ rad/s         |

Table 2: Secondary Parameters for Simulation

# *Section II*

In section II, Eqs. (3) and (4) is executed and represnts numerical model for velocity and trajectoery along 'x' and 'z' direction. As in numerical computation, the output of one equation has to be feeded to the input of other for further calcutations. Equations (3) and (6)  $& Eqs. (4)$  and (5) are interdependent. In conventional programing loop

is used for such calulations. In present case, it is done by giving feed back of the output of one block to the input of other and vice versa, as shown in Fig. 1.

The integration block is used for integration of Eqs. (3) and (4)  $& Eqs.$  (7) and (8) are used for initial values of Eqs. (5) and (6) respectively. The results of trajectory calulated along 'x' and 'z' directions is presented in the Fig. 2. This figure also displays the result obtained from the Fortran code based on Runge-kutta method.

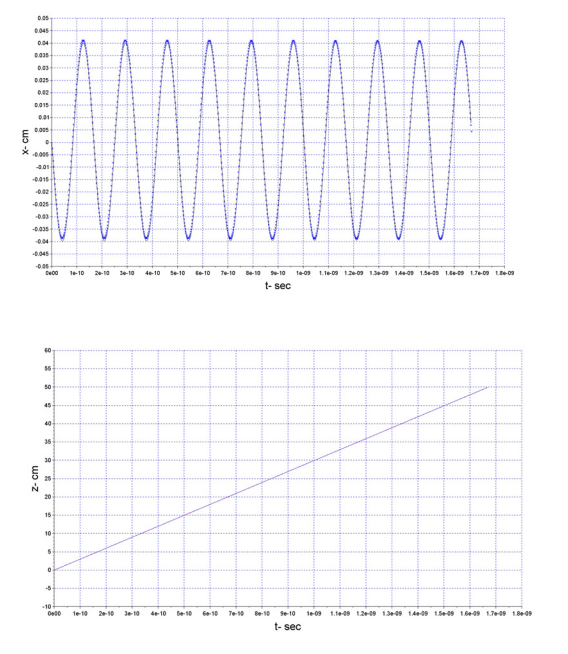

Figure 2: Trajectory of electron along 'x' and 'z in Planar undulator (Numerical calculation).

# *Section III*

This section, finally executes Eq. (10) and represents the Numerical model for on axis radiation intensity calculation. The value 'z' and the  $'\beta_{x}'$  is required for the calculation of intensity at particular value of " $\omega$ ". The solver kind used for simulation is RK45- Rungekutta 4(5).

DOI

and<br>and The complete model has to be simulated for different publisher, values of ' $\omega$ '. To calculate the intensity for different values of ' $\omega$ ' seperate code written on console.

The model desinged on Xcos window has been called work, and executed for different values of ' $\omega$ ' as per requirement, by using the 'set context' feature available in  $\overline{h}$ simulation tab in menu bar of Xcos window. The FEL  $\sigma$ gain is simulated by applying the derivative command on the intensity data results from present model, as per Madey's Theorom. The intensity and gain curve for present simulation is displayed in Figs. 3 and 4 respectively.The Intensity graph also displays the result obtained from the Fortran code for Eq. (10).

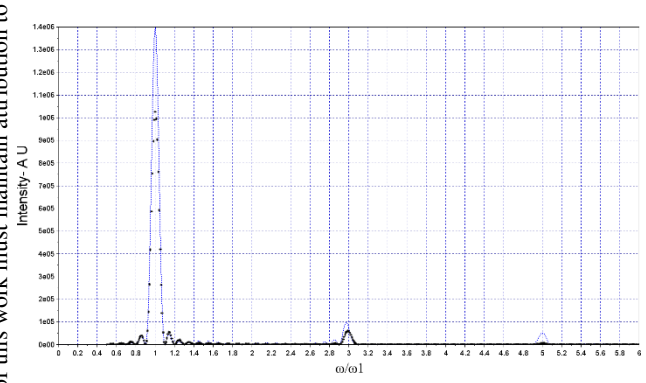

Figure 3: Simulation results for Intensity for various value of ' $\omega$ ' given by Model in Fig. 1.

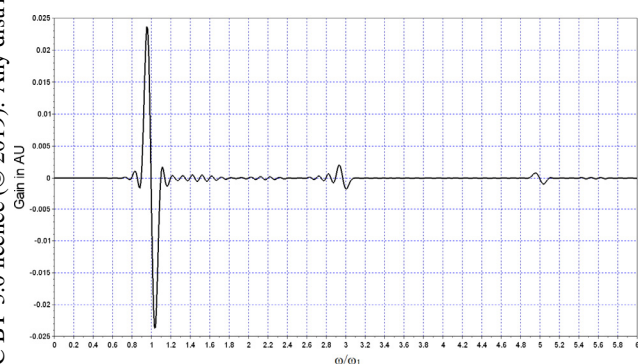

Figure 4: Simulation results for Gain for various value of  $\omega'.$ 

#### **CONCLUSION**

In the present paper Scilab Xcos based model has been designed and utilised for simulation of electron trajectories, Intensity and gain by applying algorithm of numerical method. In present simulation, Xcos and Console window has been simultaneously used for intensity calculations. The Xcos model does not require a separate plot command for trajectory plot, however intensity and gain is plotted from separate command in console window. The present work can be extended as a numerical model for trajectory, intensity and gain for FEL system having constant magnetic field component. The GUI model for present simulation is also a future scope of work.

#### **REFERENCES**

- [1] J.D. Koralek *et al.*, "Generation and characterization of ultrathin free-flowing liquid sheets", *Nat. Commun.*, vol. 9, pp. 1353, 2018. doi:10.1038/s41467-018-03696-w
- [2] S. Usenko *et al.*, "Attosecond interferometry with selfamplified spontaneous emission of a free-electron laser", *Nat. Commun.*, vol. 8, pp. 15626, 2017. doi: 10.1038/ncomms15626
- [3] O. Reinhardt *et al.*, "Free Electron Qubits", Conference: *CLEO: QELS\_Fundamental Science.* doi:10.1364/CLEO\_QELS.2019.FF1F.66
- [4] SCILAB, https://www.scilab.org/
- [5] H Jeevakhan and Sanjeet Kumar, "Simulation of Electron Trajectories in Undulator with SCILAB", InPAC 2018 proceedings, Jan 2018, ID 267.
- [6] H. Jeevakhan, S. Kumar, and G. Mishra, "Analysis of Electron Trajectories in Harmonic Undulator with SCILAB's Model Based Design Codes", in *Proc. FLS'18*, Shanghai, China, Mar. 2018, pp. 93-97. doi:10.18429/JACoW-FLS2018-WEA2WD03
- [7] G. Dattoli *et al*., *Lectures on FEL Theory and Related Topics*, World Scientific, Singapore, 1993. doi:10.1038/s41467-018-03696-w
- [8] G. Mishra, Mona Gehlot, and Jeevakhan Hussain, "Biharmonic free electron laser gain with variably polarizing undulator", *J. Mod. Opt.*, vol. 56, p. 667, 2009. doi:10.1142/1334
- [9] J. D. Jackson, *Classical Electrodynamics*, Wiley, New York, 1975.